## **CRÉEZ VOTRE COMPTE AT/MP !**

MODE D'EMPLOI

**SI VOUS AVEZ AU MOINS 1 SALARIÉ !**

LA NOTIFICATION DÉMATÉRIALISÉE DU TAUX DE COTISATION ACCIDENTS DU TRAVAIL ET MALADIES PROFESSIONNELLES (AT/MP) EST OBLIGATOIRE DEPUIS JANVIER 2022 POUR TOUTES LES ENTREPRISES RELEVANT DU RÉGIME GÉNÉRAL, QUEL QUE SOIT LEUR EFFECTIF, SOUS PEINE DE PÉNALITÉS.

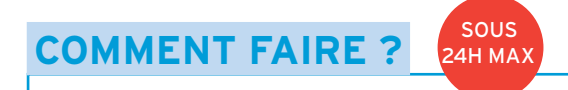

POUR REMPLIR CETTE OBLIGATION, SI VOUS ÊTES REDEVABLE DE LA COTISATION AT/MP, IL FAUT OUVRIR UN COMPTE AT/MP AU + VITE.

INSCRIVEZ-VOUS D'ABORD sur [net-entreprises.fr](https://www.net-entreprises.fr/) en renseignant le numéro de Siret, un nom, prénom, numéro de téléphone et une adresse mail valide, puis sélectionner "le compte AT/MP" à partir du menu personnalisé.

Une fois le compte ouvert, VOUS SEREZ AUTOMATIQUEMENT ABONNÉ au service de dématérialisation pour janvier 2024.

VOUS POURREZ ENSUITE CONSULTER VOS NOTIFICATIONS DE TAUX à partir de votre compte sur net-entreprises.

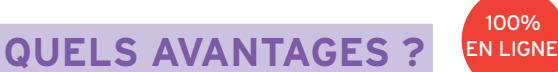

ACCESSIBLE DEPUIS [NET-ENTREPRISES.FR](https://www.net-entreprises.fr/), LE COMPTE AT/MP EST UN SERVICE EN LIGNE GRATUIT, ACTUALISÉ QUOTIDIENNEMENT, ET QUI PROPOSE LES SERVICES SUIVANTS :

La consultation des taux de cotisation notifiés du/des établissement(s) au cours des trois dernières années, avec le détail de leur calcul.

Les accidents du travail et maladies professionnelles récemment reconnus impactant les futurs taux.

La notification dématérialisée des décisions de taux de cotisation.

Un bilan individuel des risques professionnels permettant à l'entreprise de se comparer avec les autres entreprises de mêmes taille et secteur.

L'attestation des indicateurs des risques professionnels, nécessaire dans le cadre d'une réponse à un marché public.

Un service de demande en ligne des Subventions Prévention TPE, proposées aux entreprises de moins de 50 salariés pour les aider à financer des solutions de prévention des risques professionnels.

Les barèmes des coûts moyens par secteur d'activité.

EN L'ABSENCE D'OUVERTURE D'UN COMPTE AT/MP, LA CAISSE RÉGIONALE EST AUTORISÉE À NOTIFIER UNE PÉNALITÉ À L'ENTREPRISE.

CETTE PÉNALITÉ EST ÉGALE À UN POURCENTAGE DU PLAFOND MENSUEL DE SÉCURITÉ SOCIALE PAR SALARIÉ, ET ELLE EST DUE AU TITRE DE CHAQUE ANNÉE SANS ADHÉSION AU TÉLÉSERVICE.

## **+ D'INFOS : [>>](https://www.ameli.fr/paris/entreprise/votre-entreprise/compte-atmp/ouvrir-compte-atmp)**

**POUR EN SAVOIR +**  $\boxed{\equiv}$  >  $\boxed{\sim}$   $\boxed{\sim}$ 

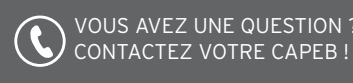

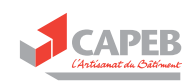